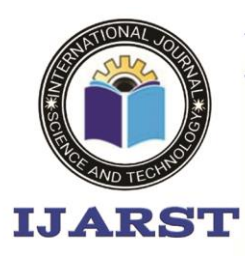

**International Journal For Advanced Research** In Science & Technology

> A peer reviewed international journal **ISSN: 2457-0362**

www.ijarst.in

## **ОПИСАНИЕ ПОТОКОВВИДЕОИЗОБРАЖЕНИЯ С ПОМОЩЬЮ**

## **ПОЛИНОМОВ**

### **Бекназарова Саида Сафибуллаевна,**

доктор технических наук, профессор

Ташкентский университет информационных технологий им.

Мухаммада Ал-Хорезми

### **ХабибуллаевДониерСаъдуллоевич**

#### соискатель

Аннотация: Алгоритм цифровой обработки позволяют преобразовывать изображения дляулучшения их визуального восприятия, обеспечения их хранения, передачи,визуализации в электронном виде и дальнейшего анализа заложенной в них информации.

Abstract: digital processing algorithm capable of converting images to improve their visual perception, ensuring their storage, transfer, visualization in electronic form and further analysis laid down in them.

Ключевые слова: управление, яркость изображения, полиномы.

Keywords: control, the brightness of the image, polynomials.

Цифровая обработка изображений является бурно развивающейся областью науки.Исследование и разработка методов и алгоритмов обработки и анализа информациипредставленной в виде цифровых изображений является весьма актуальной задачей. Цифровая обработка изображений является одним из

приоритетных направлений науки и техники. Это обуславливается тем, что изображения используются в качестве средства получения визуальной информации в системах наблюдения, технического зрения, видеотелефонии, телевидения, автономных интеллектуальных системах, телемедицине и др.

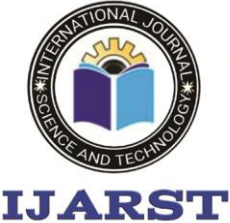

# **International Journal For Advanced Research** In Science & Technology

A peer reviewed international journal **ISSN: 2457-0362** 

www.ijarst.in

Поэтому обработки методы визуальной информации, обеспечивающие повышение визуального качества восприятия изображений, сжатие данных для хранения и передачи по каналам связи, a также анализ. распознавание и интерпретацию зрительных образов для принятия решения  $\mathbf H$ управления автономных поведением технических систем играют все более важную роль[3].

Алгоритм управления яркостьюизображенияпредназначе коррекции дефектов  $H$ ДЛЯ изображения путем применения формулы (1).

$$
z_{n} = U_{\theta-1}^{-1} \left( \frac{1}{2} C \right) U_{\theta-n-1} \left( \frac{1}{2} C \right) \left[ z_{0} + \sum_{k=1}^{n-1} U_{k} \right]
$$

$$
+ U_{\theta-1}^{-1} \left( \frac{1}{2} C \right) U_{n-1} \left( \frac{1}{2} C \right) \left[ z_{\theta} + \sum_{k=n}^{\theta-1} U_{\theta-k} \right]
$$

$$
(1)
$$

 $z_0$  и  $z_\theta$  - строки исходных гле: ланных лля вычисления коэффициентов коррекции, ОНИ задаются напрямую И3 изображения  $OTE$ первая  $\mathbf{M}$  последняя строки исследуемой области);  $U_{\theta-1}^{-1}$  – обратная матрица  $\overline{O}$ матричного полинома  $\theta - 1$ . Чебышева  $\mathbf{B}$ степени  ${U}_{\theta -n-1}^{-1}$  матричного полинома Чебышева в степени  $\theta - n - 1$ :  $C$  – квадратная матрица Якобиева трехдиагональная матрица, аргумент ДЛЯ вычисления полиномов Чебышева  $U_n$ :  $U_{k-1}$  – матричного полинома Чебышева в степени  $k-1$ ;  $u_k$  и  $v_k$  – параметры управления в виде векторов;  $n$ матрице номер строки  $\, {\bf B}$ коэффициентов коррекции для яркостей:  $k$  – текущий матрицы индекс суммируемого массива;  $\theta$  – параметр указывающий размерность **BCCX** матрицы (яркости, коррекции) векторов управления[1,2].

B. результате обработки достигается требуемой яркостью, который позволяет скорректировать яркость пикселей выделенной области  $\bf{B}$ 

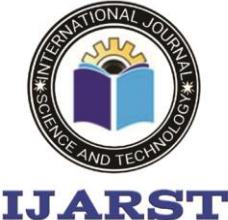

изображения

# **International Journal For Advanced Research** In Science & Technology

A peer reviewed international journal **ISSN: 2457-0362** 

счет

www.ijarst.in

коэффициентов управления. При ЭТОМ создаются лве дополнительные матрицы выделенной области размером изображения, которые заполняются значениями U и V. Далее алгоритм просматривает все точки изображения и для каждой вычисляет перебором значения U и V, соответствующие условию, и найленные значения затем записывает соответствующие  $\mathbf{B}$ элементы дополнительных матриц. После того, как будут просмотрены точки, **BCC** Происходит процесс суммирования текущих ИХ значений с вычисленными U и V, T. e.

 $3a$ 

$$
Z'_{i,j} = Z_{i,j} - U_{i,j} + V_{i,j},
$$

где Z и Z' - матрица значений яркости до и после коррекции, U и  $V_{-}$ матрицы управляющих значений. B результате выполнения этого шага резкость и изображения четкость увеличиваются.

Ланный алгоритм использует следующие шаги обработки:

 $1$ ). Ha изображении выделяется квадратная рабочая область, поскольку использование только квадратных матриц обусловлено наличием в формуле обратной  $(6.1)$ матрицы, существующей только ДЛЯ квадратных матриц.

Лалее определяется область исследуемая путем добавления сверху и снизу к рабочей области по одной строке пикселей текущего изображения, шириной рабочей области[4].

Производится 2). поиск эталонных коэффициентов который коррекции яркости, осуществляется по следующим правилам:

> $\sum_{\substack{\sigma \in \Pi}} z_{ij} \in [\beta, \beta + \varepsilon] \Longrightarrow K_{ij} = 0$ ec<sub>II</sub>  $z_{ij} < \beta \Rightarrow K_{ij} = \beta - z_{ij}$ если

$$
z_{ij} > (\beta + \varepsilon) \Longrightarrow K_{ij} = (\beta + \varepsilon) - z_{ij}
$$

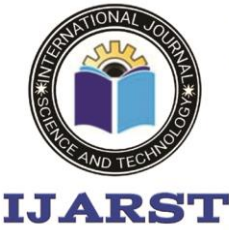

# **International Journal For Advanced Research** In Science & Technology

A peer reviewed international journal **ISSN: 2457-0362** 

www.ijarst.in

используется как опорные) из челуе конци ти по формуле (6.2) вычисляются коэффициенты управления  $u, v$  и по ним вычисляются коэффициенты коррекции яркости.  $u, v$ от  $0$  до work $W$  $\overline{\phantom{a}}$ <u>і от 0 ло workW.</u>  $\overline{\phantom{a}}$  $K_{ii} = 0$ Конец Начало  $\overline{K_{ii}} = \beta$ -Zi  $K_{ii} =$ (β+ε)-zij  $β \le z_{ii} \le = β + ε$  $z_{ii} < \beta$ zij> β+ε

Рис. 1. Алгоритм поиска эталонных коэффициентов

### коррекции яркости

3). Производится подготовка  $N$  матричных полиномов Чебышева (от $^{U_0}$  до  $U_{\theta-1}$ ). Формулы (2) используется для вычисления коэффициентов, подставляемых в формулу (1). При этом коэффициенты выражены как матричные полиномы Чебышева в степени от  $0 \text{ go } \theta - 1$ . *N*

4) Производится вычисление коэффициентов коррекции для <sup>*n* −</sup>ной строки исследуемой области, . Причем, для каждой строки (кроме первой и последней, они  $n \in [1, \theta-1]$ 

Список использованной литературы:

1. Безруков B.Н. Специфика видеоконтроля изображений вещательного телевидения, Материалы международного конгресса HAT, Москва, 2002. -C.215-216.

2. Воробель, Р.А. Повышение контраста изображений с помощью модифицированного метода кусочного растяжения. Отбор и обработка информации / Р.А. Воробель, И.М. Журавель -М.: 2000, -№14 (90), -С. 116-121.

3. Гонсалес Р., Вудс Р. Цифровая обработка изображений / Перев.с англ. — М.: Техносфера,  $2006. - 1070$  c.

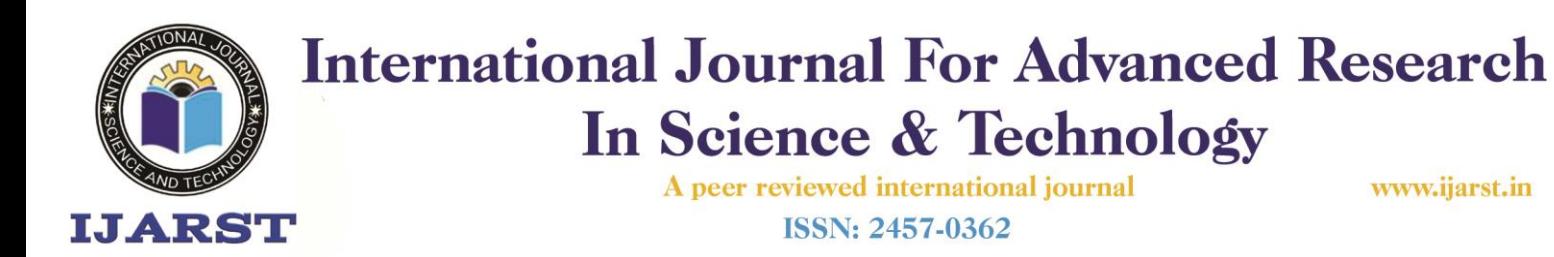

4. Гонсалес, Р. «Цифровая обработка изображений» [Текст] / Р. Гонсалес, Р. Вудс - М.: «Техносфера», 2005. - 1073 с. 5. Гонсалес, Р. Цифровая обработка изображений / Р. Гонсалес, Р. Вудс: пер. с англ. под ред. П. А. Чочиа. — М.: Техносфера, 2006. - 1072 с. — ISBN 5-94836-028-8.